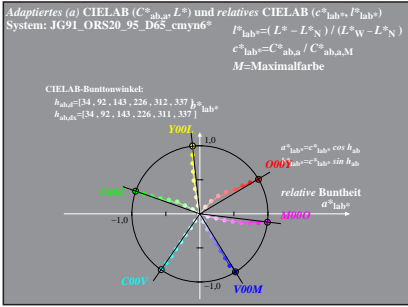

JG911−8 A, 1